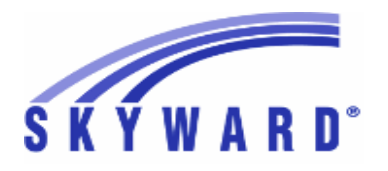

## **Release Notes List of Versions Included in this listing: 05.17.10.00.03**

## **05.17.10.00.03 Notes for Addendum**

### *State Reporting or Related*

### *FL State Related*

**FL State Related - Student Management System**

## **Web Student Management\Federal-State Reporting\Florida State Reporting**

**Web Student Management\Federal-State Reporting\Florida State Reporting\FTE Calculator -** WS\SR\FL\FT

1 - Florida Users: The FTE Calculator now correctly reports By Program data when printing FTE-1 by both class and by program. Proj#3514697 *Correction*

### **Web Student Management\Federal-State Reporting\Florida State Reporting\Other Exports\Sunshine Connections Data\Extract Sunshine Connections Data**

- WS\SR\FL\OE\SC\ES
- 1 Florida Users: The Sunshine Connections range screen will now correctly display the Count Date when adding a new template.

Proj#3508560 *Correction*

### **Web Student Management\Federal-State Reporting\Florida State Reporting\Other Exports\EOC Pre-ID Data\Export EOC Pre-ID Data**

 **-** WS\SR\FL\OE\SE\ES

Florida Users: The Winter NGSSS and FSA Pre-ID submissions 1 have been updated for 2017.

Proj#3513737 *Enhancement*

Proj#3508706 *Enhancement*

### **Web Student Management\Federal-State Reporting\Florida State Reporting\Surveys\Extract\Extract Survey Data**

 **-** WS\SR\FL\SU\EX\ES

Florida Users: Surveys District/School Zoned School fields on the 1 - Demographic Format have been updated to only pull for valid situations. The District Zone and School Zone fields will only pull when a student's school of enrollment is flagged with a Primary Service of "B," is flagged as "Accountability ESE Center" on the School Code Maintenance, or the student has a primary exceptionality of "M."

### *Food Service*

# **Web Student Management\Food Service\Payor**

**Web Student Management\Food Service\Payor\Customer Maintenance\Payors -** WS\FS\PM\PA

Florida Users: Free/Reduced Applications that are edited and saved 1 will now save correctly.

Proj#3512970+ *Correction*

### *Student*

## **Web Student Management\Students\Product Setup**

- **Web Student Management\Students\Product Setup \Utilities\Mass Add Special\Local Programs -** WS\ST\PS\UT\SP
- Florida Users: A new utility to mass delete special program records 1 has been added under Students, Product Setup, Utilities. Proj#3512624 *Enhancement*

### *ID State Related*

**ID State Related - Student Management System**

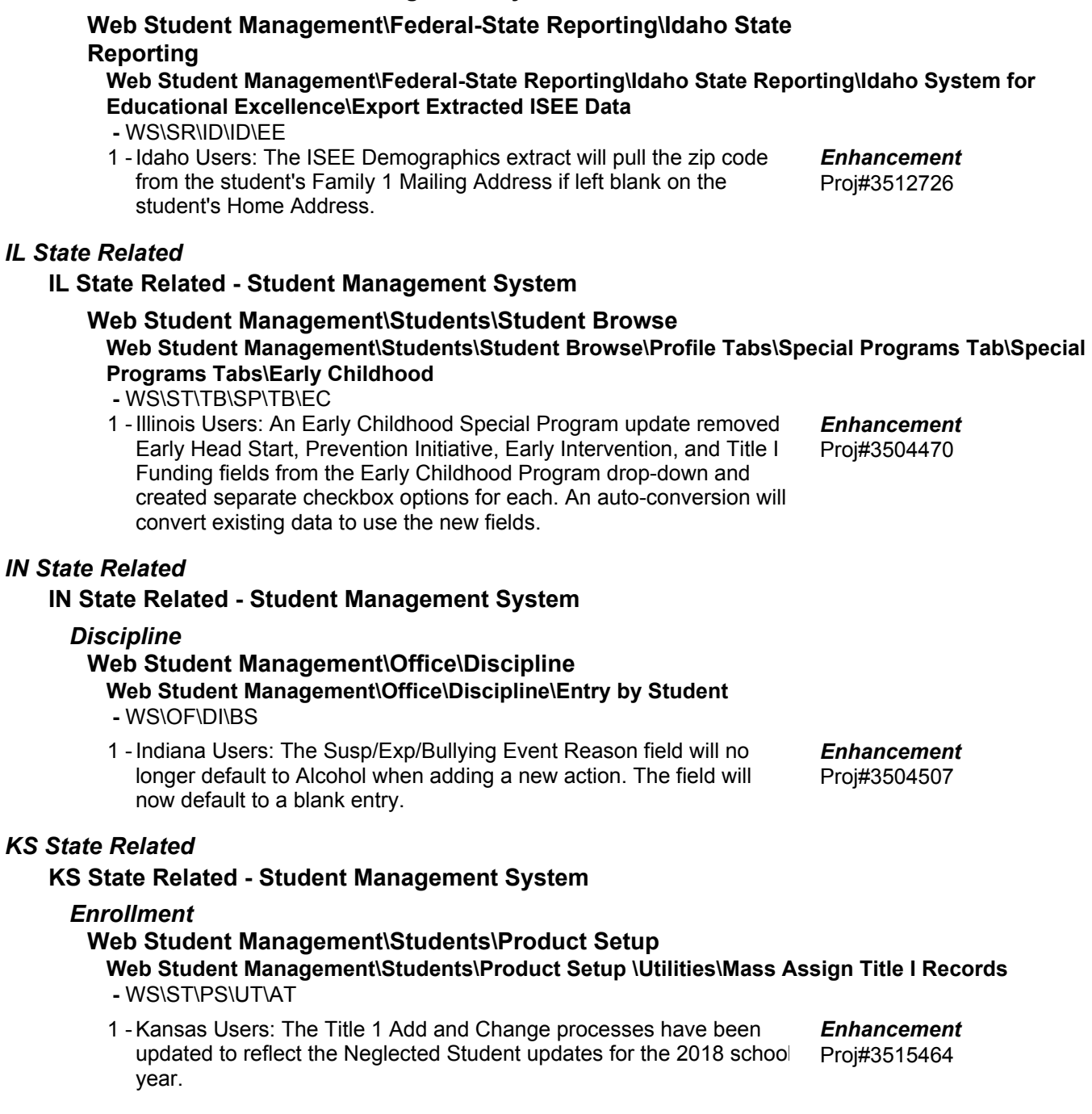

### **Web Student Management\Federal-State Reporting\Kansas State Reporting**

### **Web Student Management\Federal-State Reporting\Kansas State Reporting\Kansas Individual Data on Students\Student Course\Extract Data**

 **-** WS\SR\KS\KI\SC\EK

1 - Kansas Users: The following KCAN updates have been made: 1. The new Career and Technical Education tab CTE Certification fields have been added to the Mass Add/End/Delete Special/Local Programs utilities. Proj#3514753 *Enhancement*

2. The Career and Technical Education tab initial browse has been updated to display an additional column that now shows, at a glance, whether a CTE Certification has been earned yet, and if so, the code of that certification earned.

3. Year labels for Start Year, End Year, and Year Earned have been added to the Career/Tech Ed maintenance screen.

4. The KCAN/TASC extract parameter page has been updated to show all values with more details.

### *MA State Related*

### **MA State Related - Student Management System**

### *Student*

## **Web Student Management\Students\Data Mining Web Student Management\Students\Data Mining**

 **-** WS\ST\DM

1 - Massachusetts Users: Homeless Dwelling Arrangement and Unaccompanied Youth fields have been added to Data Mining. The Military Family field has been added to Data Mining. The Foster Care Special Program field has been added to Data Mining.

Proj#3478340 *Enhancement*

## *MI State Related*

## **MI State Related - Student Management System**

### *Enrollment*

### **Web Student Management\Students\Online Enrollment**

- **Web Student Management\Students\Online Enrollment\Enrollment Application Processing -** WS\ST\OE\EP
- 1 Michigan Users: Users are now able do an import match of students inside of New Student Online Enrollment. Proj#3516385+ *Correction*

## *MN State Related*

### **MN State Related - Student Management System**

## **Web Student Management\Federal-State Reporting\Minnesota State Reporting**

**Web Student Management\Federal-State Reporting\Minnesota State Reporting\MCCC\Maintain Extracted MCCC Data**

### **-** WS\SR\MN\MC\MD

1 - Minnesota Users: The MCCC Record Type for MN was added to curriculum, course, and as a student class override. Proj#3516242 *Enhancement*

#### *MO State Related*

#### **MO State Related - Student Management System**

#### *Health Records*

- **Web Student Management\Office\Health Records Web Student Management\Office\Health Records\Vaccinations \Product Setup\Codes\Vaccination Rules**
	- WS\OF\HR\VA\PS\CO\RU
	- 1 Missouri Users: Compliance Groups have been updated so that Grades 8 through 12 are not required to have their fourth dose of polio on or after the age of 4.

Proj#3513871+ *Correction*

### *NJ State Related*

### **NJ State Related - Student Management System**

### *Enrollment*

### **Web Student Management\Families\Family Access Web Student Management\Families\Family Access\Online Registration\Product Setup\Configuration\Online Registration Setup**

- WS\FA\FM\OR\PS\CF\OR
- 1 New Jersey Users: The Military Parent Special Program can now be optionally added to New Student Online Enrollment and Online Registrations for guardians to enter. Proj#3469212 *Enhancement*

### **Web Student Management\Federal-State Reporting\New Jersey State Reporting**

#### **Web Student Management\Federal-State Reporting\New Jersey State Reporting\NJ SMART\Extract Data**

 **-** WS\SR\NJ\NJ\ED

1 - New Jersey Users: When extracting the NJSMART SID Management Extract, Membership Days will no longer be cut in half in calendars that have only one attendance and scheduling period. Proj#3513575 *Enhancement*

#### Web Student Management\Federal-State Reporting\New Jersey State Reporting\NJ SMART\Export **Extracted Data**

 **-** WS\SR\NJ\NJ\EE

1 - New Jersey Users: State fields 13, 14, and 15 have been added to the NJ SMART State Assessment extract and export file. Proj#3514844 *Enhancement*

### *NM State Related*

### **NM State Related - Business Management System**

### **Web Human Resources\Federal-State Reporting\New Mexico State Reporting**

#### **Web Human Resources\Federal-State Reporting\New Mexico State Reporting\STARS -** WH\SR\NM\ST

1 - New Mexico Users: The state has added a yearlong snapshot to allow users to participate in regular submissions outside of the standard 40/80/120 day submissions. Year Long has been added to STARS as a submission option.

Proj#3511308 *Enhancement*

## **NM State Related - Student Management System**

 $PA$ 

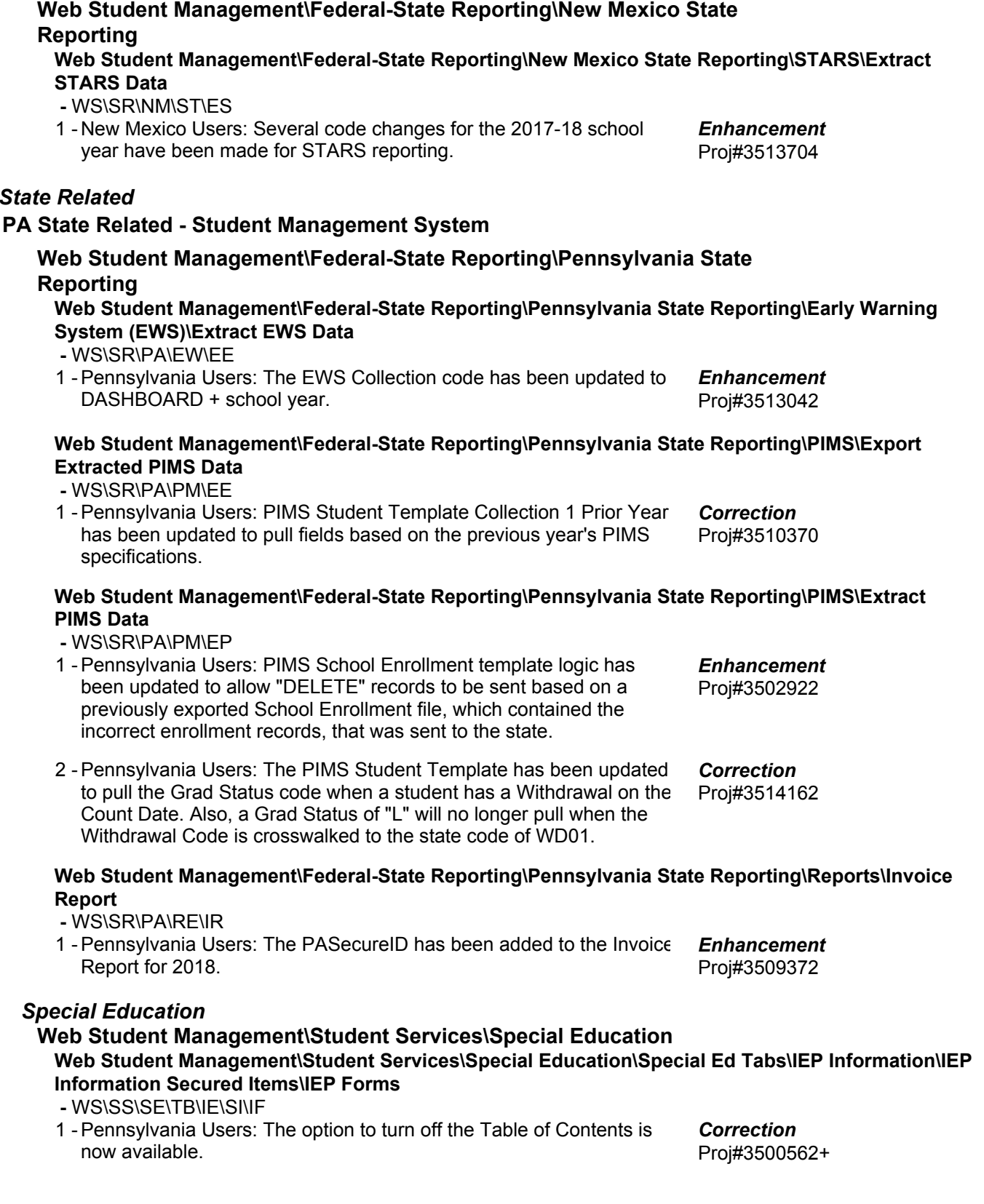

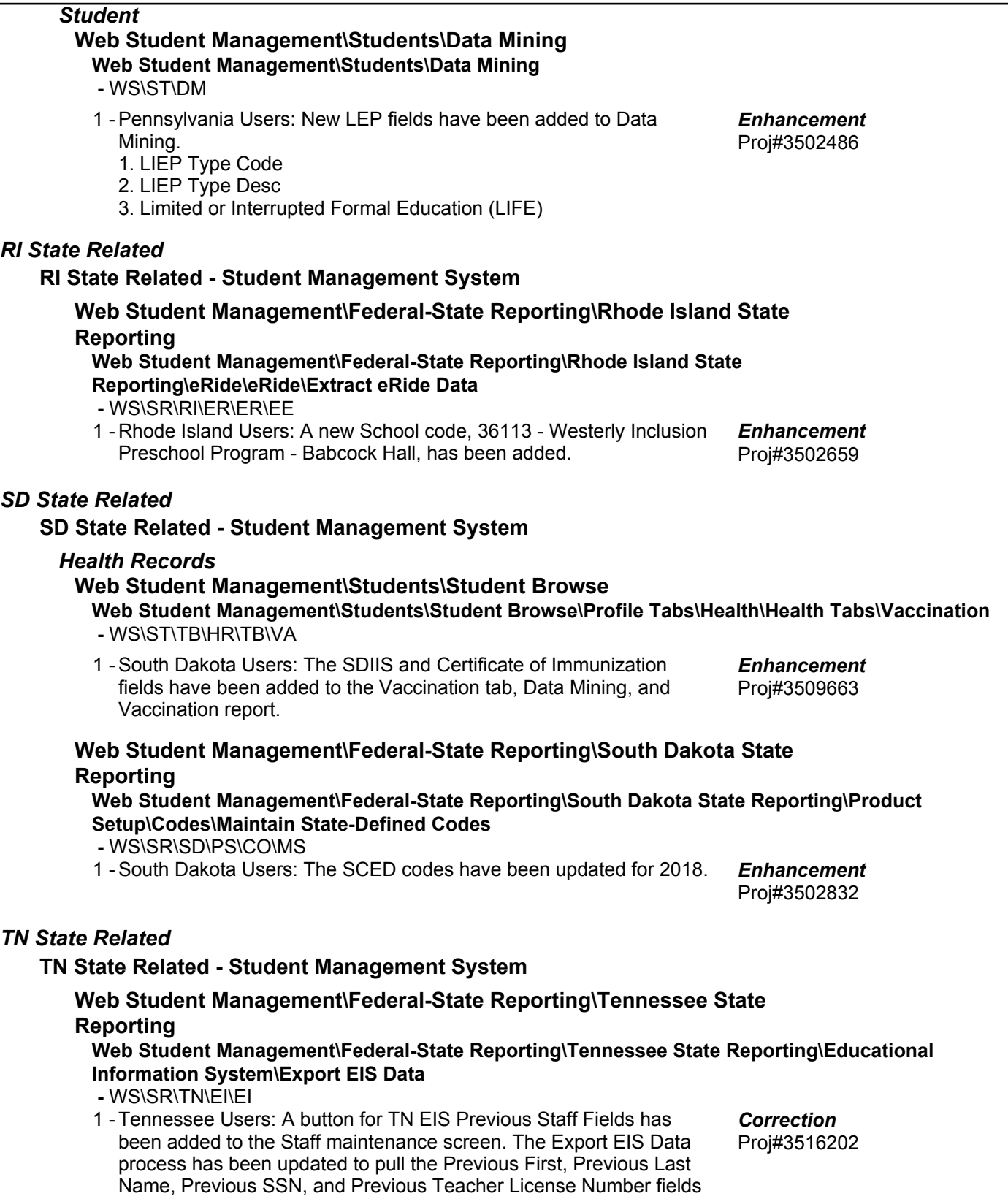

screen (060 record).

only if they are entered on the new TN EIS Previous Staff Fields

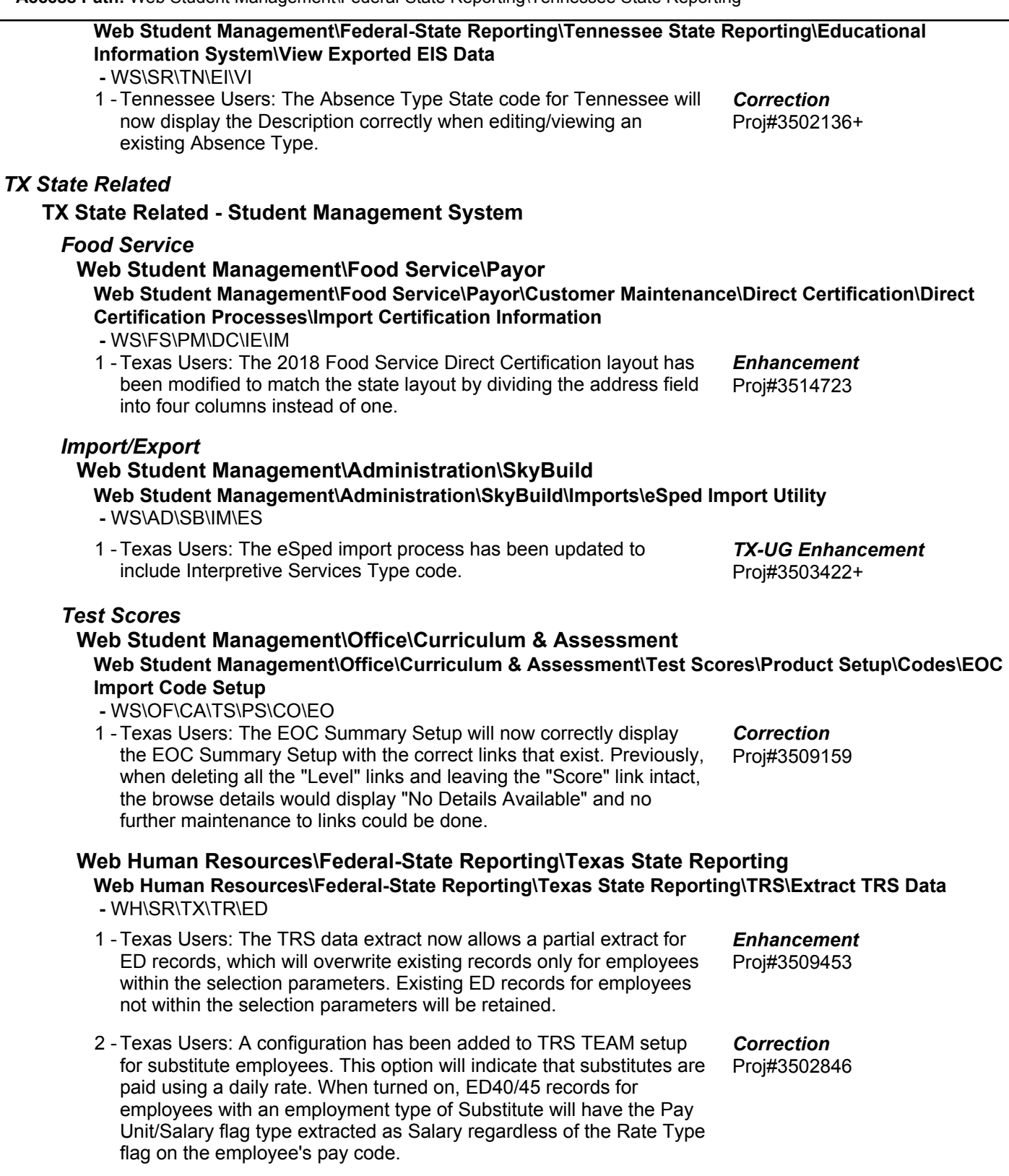

**Access Path:** Web Human Resources\Federal-State Reporting\Texas State Reporting **Addendum:** 05.17.10.00.03 **System:** State Reporting or Related - TX State Related **Module\Area:** TX State Related

#### **Web Human Resources\Federal-State Reporting\Texas State Reporting\TRS\Calculate Matching Expenditures -** WH\SR\TX\TR\ME 1 - Texas Users: Journal entries are being created correctly from Post TRS when using the TRS TEAM setup option to Calculate Additional Lunchroom TRS On-Behalf. Proj#3504547 *Correction* 2 - Texas Users: Previously, new member contributions were being put into the wrong bucket, which caused inaccuracies with their contribution totals and monetary reporting. This has been corrected and new members are now paid appropriately from federal funds. Proj#3503515 *Enhancement* 3 - Texas Users: When a professional employee (Position 1, 2, or 5) also has non-professional pay, the Non-OASDI calculation will be split out so that it is calculated from the appropriate base value. Also, new members who are professional (subject to state base, Position 1, 2, or 5 and have a State Base Salary) will have their Non-OASDI calculated on the lesser of the eligible TRS Salary or the Adjusted State Base amount. Proj#3504592 *Correction* **Web Human Resources\Federal-State Reporting\Texas State Reporting\TRS\TRS Work Days\Update TRS Work Days -** WH\SR\TX\TR\WD\UP 1 - Texas Users: The Update TRS Work Days utility will only include employees that are in one of the selection parameters. Exceptions will not be created for employees who do not fall into one of the extraction parameters. Proj#3502600 *Enhancement* 2 - Texas Users: A parameter has been added to the TRS Work Days screen, which allows the user to define which pay codes should be combined with the primary pay. These pay codes should follow what was selected on the extract. Proj#3502371 *Enhancement* **Web Student Management\Federal-State Reporting\Texas State Reporting Web Student Management\Federal-State Reporting\Texas State Reporting\Product Setup\Codes\PEIMS Code Table Maintenance -** WS\SR\TX\PS\CO\PC 1 - Texas Users: This project contains several changes for the PEIMS Crisis submission. Codes 5A, 5B, and 5C have been added to code table C178, and all students that were previously reported for the submission have been reset so that they may be reported again. Please note that if your district previously applied the RMA that included these changes, this update will not cause your students to be reported again. Please also note that this update will overwrite any manual changes that have been made to the C178 table. Specifically, if the code description for code 06 was edited, it will need to be edited again after this update; Skyward will permanently update the description for code 06 in a future addendum. Proj#3509007 *Enhancement* 2 - Texas Users: The C214 code descriptions have been updated. The Unit Desc, Asterisk, and Other Flag values have been updated for C022 code 12701410. Proj#3513174 *Enhancement* **Web Student Management\Federal-State Reporting\Texas State Reporting\TREx\TREx\Extract Student TREx Data File -** WS\SR\TX\TR\TR\ES 1 - Texas Users: An option has been added to the TREx extract template to allow districts the ability to exclude those classes from student TREx data that have the "Do Not Include Class on Report Card/Transcript" option checked. Proj#3512928 *Enhancement*

**Access Path:** Web Student Management\Federal-State Reporting\Texas State Reporting **Addendum:** 05.17.10.00.03 **System:** State Reporting or Related - TX State Related **Module\Area:** TX State Related

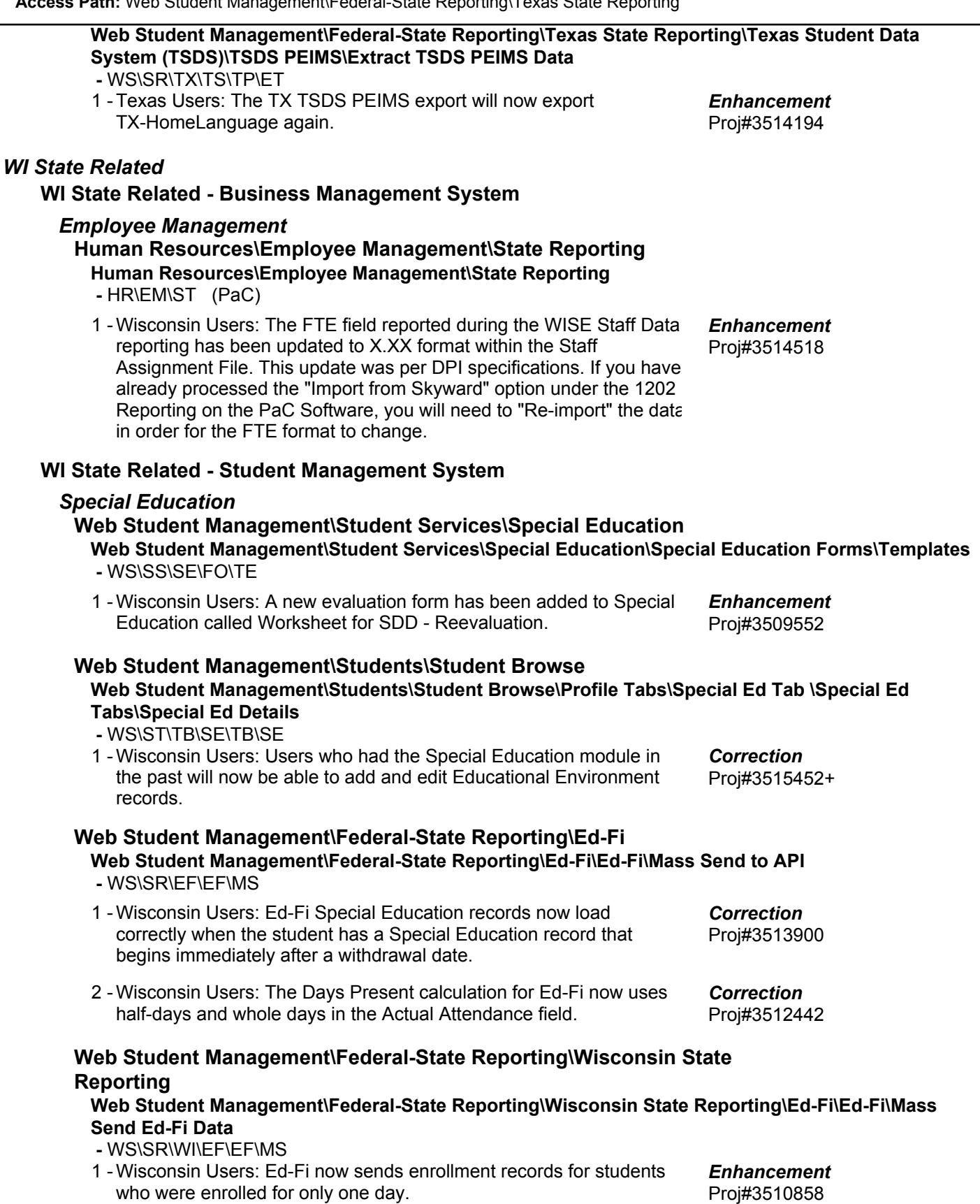

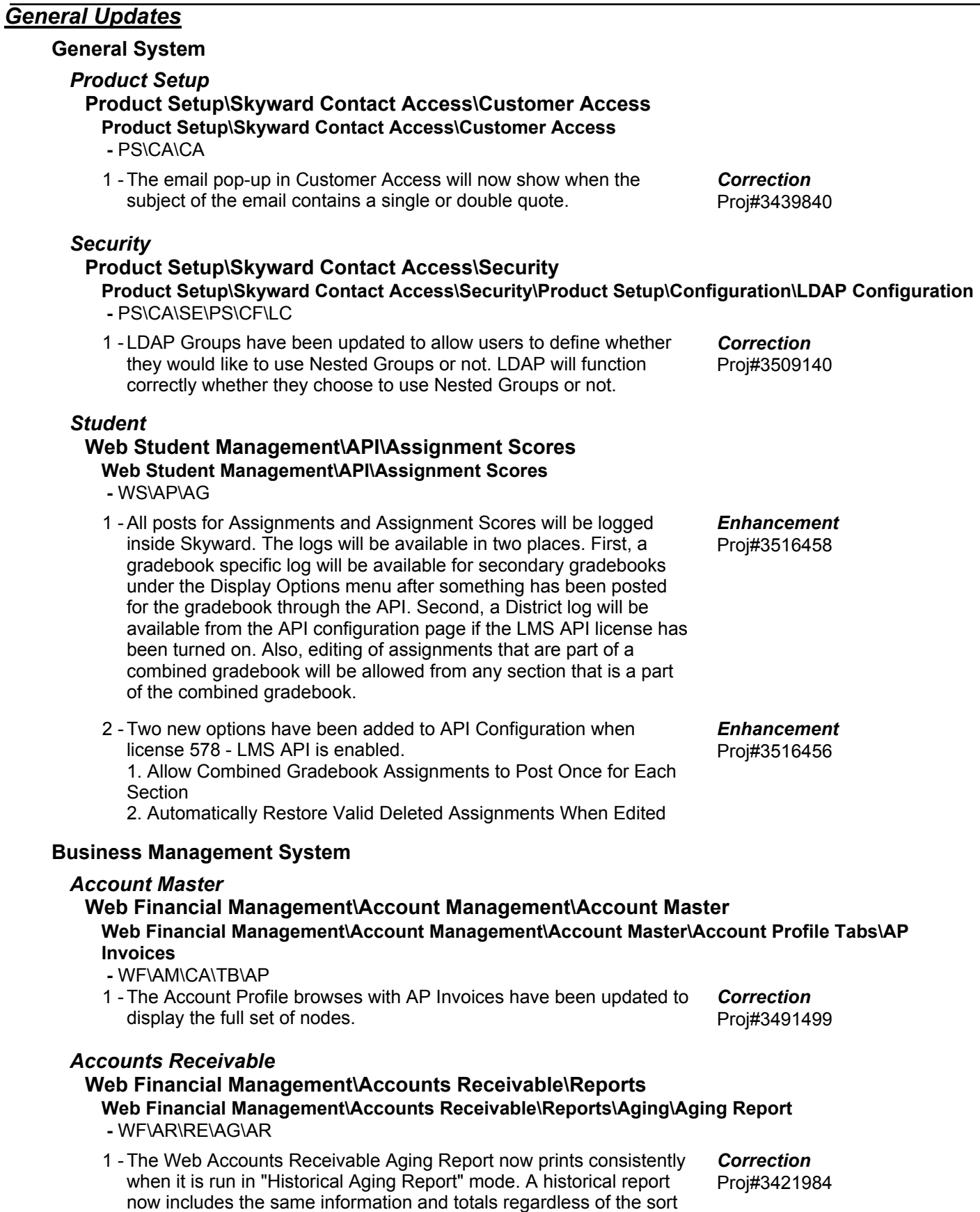

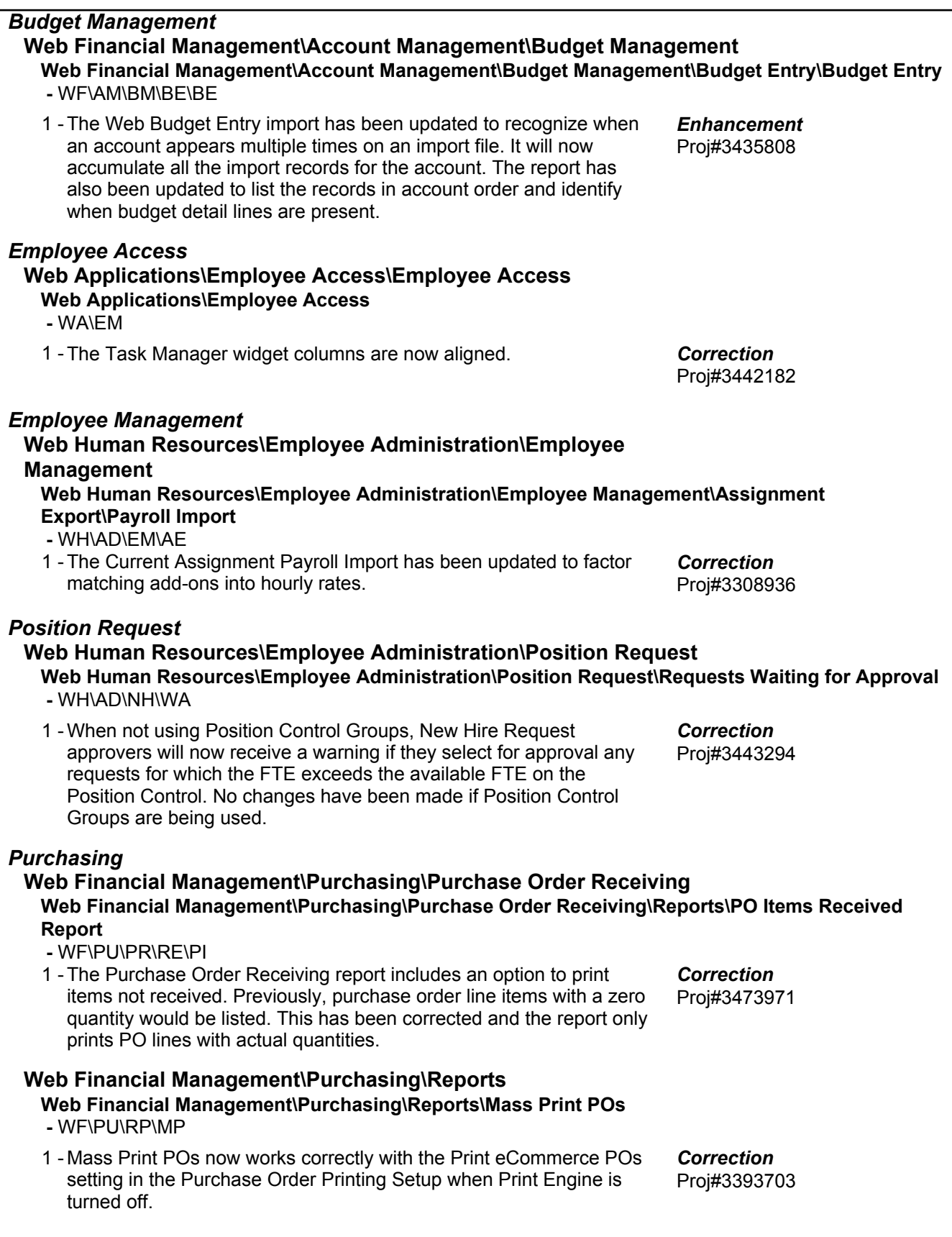

![](_page_11_Picture_219.jpeg)

![](_page_12_Picture_244.jpeg)

![](_page_13_Picture_259.jpeg)

![](_page_14_Picture_245.jpeg)

![](_page_15_Picture_238.jpeg)

#### **Web Student Management\Students\Product Setup Web Student Management\Students\Product Setup \Configuration\Custom Forms Setup -** WS\ST\PS\CF\CF When a New Student Online Enrollment custom form has a first 1 guardian email as a field and that guardian already exists in the live system, the value for the email will pull correctly from the live system onto the custom form. Proj#3479922 *Correction Section 504* **Web Student Management\Student Services\Section 504** Web Student Management\Student Services\Section 504\Product Setup\Utilities\Lock\Unlock IAP **Records -** WS\SS\SC\PS\UT\LU 1 - A new Section 504 utility was added to Lock/Unlock IAP Records. This utility will allow users to mass lock or unlock IAP records for selected students. Users may also use the ranges to target certain types of IAP records such as WIP, Current, and/or Historical. Proj#3508786 *Enhancement Student*

#### **Web Student Management\Students\Data Mining Web Student Management\Students\Data Mining**

 **-** WS\ST\DM

When using the individual selections to range on a lookup field from 1 a Family Custom Form inside of Data Mining, the expected values will be available for selection. Proj#3307538 *Correction*